# **Flask-BabelPlus Documentation** *Release 1.0.0*

**Peter Justin, Serge S. Koval, Armin Ronacher**

**Jun 02, 2020**

# **Contents**

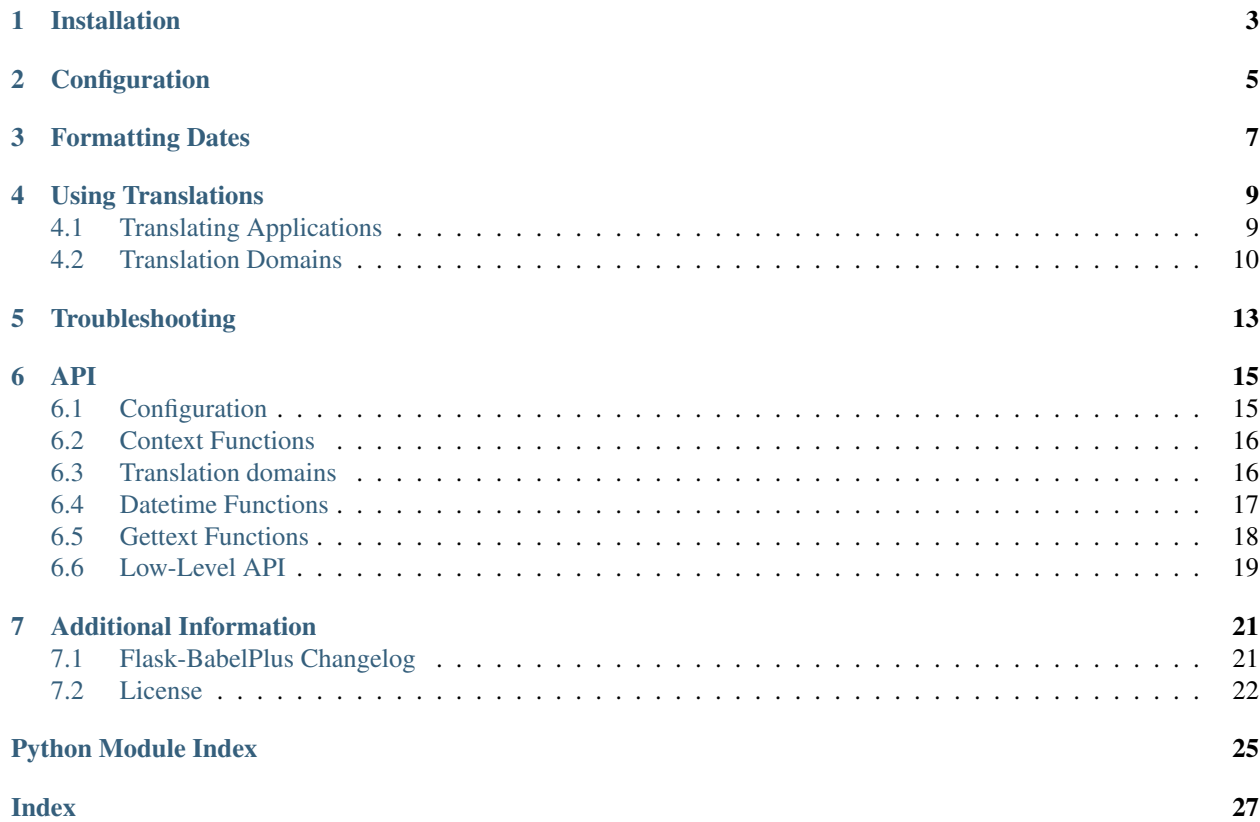

<span id="page-4-0"></span>Flask-BabelPlus is an extension to [Flask](http://flask.pocoo.org/) that adds i18n and l10n support to any Flask application with the help of [babel,](http://babel.edgewall.org/) [pytz](http://pytz.sourceforge.net/) and [speaklater.](https://github.com/sh4nks/flask-babelplus/blob/master/flask_babelplus/speaklater.py) It has builtin support for date formatting with timezone support as well as a very simple and friendly interface to [gettext](https://docs.python.org/3/library/gettext.html#module-gettext) translations.

# Installation

<span id="page-6-0"></span>Install the extension with one of the following commands:

\$ easy\_install Flask-BabelPlus

or alternatively if you have pip installed:

\$ pip install Flask-BabelPlus

Please note that Flask-BabelPlus requires Jinja 2.5. If you are using an older version you will have to upgrade or disable the Jinja support.

## **Configuration**

<span id="page-8-0"></span>To get started all you need to do is to instanciate a  $Babel$  object after configuring the application:

```
from flask import Flask
from flask_babelplus import Babel
app = Flask(\underline{name})app.config.from_pyfile('mysettings.cfg')
babel = Babel(ap)
```
The main difference from [Flask-BabelEx](https://github.com/mrjoes/flask-babelex) is, that you can configure Flask-BabelPlus when using the factory method of initializing extensions:

```
# Flask-BabelPlus
babel.init_app(app=app, default_domain=FlaskBBDomain(app))
```
The babel object itself can be used to configure the babel support further. Babel has two configuration values that can be used to change some internal defaults:

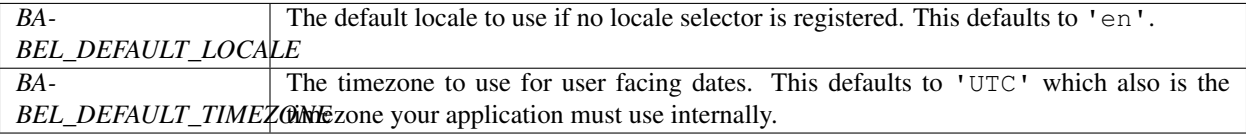

For more complex applications you might want to have multiple applications for different users which is where selector functions come in handy. The first time the babel extension needs the locale (language code) of the current user it will call a  $localesetort()$  function, and the first time the timezone is needed it will call a [timezoneselector\(\)](#page-19-3) function.

If any of these methods return *None* the extension will automatically fall back to what's in the config. Furthermore for efficiency that function is called only once and the return value then cached. If you need to switch the language between a request, you can  $refresh()$  the cache.

Example selector functions:

```
from flask import g, request
@babel.localeselector
def get_locale():
   # if a user is logged in, use the locale from the user settings
   user = getattr(g, 'user', None)
   if user is not None:
       return user.locale
   # otherwise try to guess the language from the user accept
    # header the browser transmits. We support de/fr/en in this
    # example. The best match wins.
   return request.accept_languages.best_match(['de', 'fr', 'en'])
@babel.timezoneselector
def get_timezone():
   user = getattr(g, 'user', None)
   if user is not None:
       return user.timezone
```
The example above assumes that the current user is stored on the  $f$ lask.g object.

## Formatting Dates

<span id="page-10-0"></span>To format dates you can use the  $format\_datetime()$ ,  $format\_date()$ ,  $format\_time()$  and format  $timedelta(Ia()$  functions. They all accept a [datetime.datetime](https://docs.python.org/3/library/datetime.html#datetime.datetime) (or [datetime.date](https://docs.python.org/3/library/datetime.html#datetime.date), [datetime.time](https://docs.python.org/3/library/datetime.html#datetime.time) and [datetime.timedelta](https://docs.python.org/3/library/datetime.html#datetime.timedelta)) object as first parameter and then optionally a format string. The application should use naive datetime objects internally that use UTC as timezone. On formatting it will automatically convert into the user's timezone in case it differs from UTC.

To play with the date formatting from the console, you can use the [test\\_request\\_context\(\)](https://flask.palletsprojects.com/en/1.1.x/api/#flask.Flask.test_request_context) method:

```
>>> app.test_request_context().push()
```
Here some examples:

```
>>> from flask_babelplus import format_datetime
>>> from datetime import datetime
>>> format_datetime(datetime(1987, 3, 5, 17, 12))
u'Mar 5, 1987 5:12:00 PM'
>>> format_datetime(datetime(1987, 3, 5, 17, 12), 'full')
u'Thursday, March 5, 1987 5:12:00 PM World (GMT) Time'
>>> format_datetime(datetime(1987, 3, 5, 17, 12), 'short')
u'3/5/87 5:12 PM'
>>> format_datetime(datetime(1987, 3, 5, 17, 12), 'dd mm yyy')
u'05 12 1987'
>>> format_datetime(datetime(1987, 3, 5, 17, 12), 'dd mm yyyy')
u'05 12 1987'
```
And again with a different language:

```
>>> app.config['BABEL_DEFAULT_LOCALE'] = 'de'
>>> from flask_babelplus import refresh; refresh()
>>> format_datetime(datetime(1987, 3, 5, 17, 12), 'EEEE, d. MMMM yyyy H:mm')
u'Donnerstag, 5. M\xe4rz 1987 17:12'
```
For more format examples head over to the [babel](http://babel.edgewall.org/) documentation.

## Using Translations

<span id="page-12-0"></span>The other big part next to date formatting are translations. For that, Flask uses [gettext](https://docs.python.org/3/library/gettext.html#module-gettext) together with Babel. The idea of gettext is that you can mark certain strings as translatable and a tool will pick all those up, collect them in a separate file for you to translate. At runtime the original strings (which should be English) will be replaced by the language you selected.

There are two functions responsible for translating:  $q$ ettext() and  $nq$ ettext(). The first to translate singular strings and the second to translate strings that might become plural. Here some examples:

```
from flask_babelplus import gettext, ngettext
gettext(u'A simple string')
gettext(u'Value: %(value)s', value=42)
ngettext(u'%(num)s Apple', u'%(num)s Apples', number_of_apples)
```
Additionally if you want to use constant strings somewhere in your application and define them outside of a request, you can use a lazy strings. Lazy strings will not be evaluated until they are actually used. To use such a lazy string, use the  $lazy_qettext()$  function:

```
from flask_babelplus import lazy_gettext
class MyForm(formlibrary.FormBase):
    success_message = lazy_gettext(u'The form was successfully saved.')
```
So how does Flask-BabelPlus find the translations? Well first you have to create some. Here is how you do it:

# <span id="page-12-1"></span>**4.1 Translating Applications**

First you need to mark all the strings you want to translate in your application with  $q$ ettext() or n[gettext\(\)](#page-21-5). After that, it's time to create a .pot file. A .pot file contains all the strings and is the template for a .po file which contains the translated strings. Babel can do all that for you.

First of all you have to get into the folder where you have your application and create a mapping file. For typical Flask applications, this is what you want in there:

```
[python: **.py]
[jinja2: **/templates/**.html]
extensions=jinja2.ext.autoescape,jinja2.ext.with_
```
Save it as babel.cfg or something similar next to your application. Then it's time to run the *pybabel* command that comes with Babel to extract your strings:

\$ pybabel extract -F babel.cfg -o messages.pot .

If you are using the  $lazy\_gettext()$  function you should tell pybabel that it should also look for such function calls:

\$ pybabel extract -F babel.cfg -k lazy\_gettext -o messages.pot .

This will use the mapping from the babel.cfg file and store the generated template in messages.pot. Now we can create the first translation. For example to translate to German use this command:

\$ pybabel init -i messages.pot -d translations -l de

-d translations tells pybabel to store the translations in this folder. This is where Flask-BabelPlus will look for translations. Put it next to your template folder.

Now edit the translations/de/LC\_MESSAGES/messages.po file as needed. Check out some gettext tutorials if you feel lost.

To compile the translations for use, pybabel helps again:

```
$ pybabel compile -d translations
```
What if the strings change? Create a new messages.pot like above and then let pybabel merge the changes:

\$ pybabel update -i messages.pot -d translations

Afterwards some strings might be marked as fuzzy (where it tried to figure out if a translation matched a changed key). If you have fuzzy entries, make sure to check them by hand and remove the fuzzy flag before compiling.

Flask-BabelPlus looks for message catalogs in translations directory which should be located under Flask application directory. Default domain is "messages".

For example, if you want to have translations for German, Spanish and French, directory structure should look like this:

translations/de/LC\_MESSAGES/messages.mo translations/sp/LC\_MESSAGES/messages.mo translations/fr/LC\_MESSAGES/messages.mo

### <span id="page-13-0"></span>**4.2 Translation Domains**

By default, Flask-BabelPlus will use "messages" domain, which will make it use translations from the messages. mo file. It is not very convenient for third-party Flask extensions, which might want to localize themselves without requiring user to merge their translations into "messages" domain.

Flask-BabelPlus allows extension developers to specify which translation domain to use:

```
from flask_babelplus import Domain
mydomain = Domain(domain='myext')
```
(continues on next page)

(continued from previous page)

```
mydomain.lazy_gettext('Hello World!')
```
[Domain](#page-19-4) contains all gettext-related methods ([gettext\(\)](#page-19-5), [ngettext\(\)](#page-20-1), etc).

In previous example, localizations will be read from the myext.mo files, but they have to be located in translations directory under users Flask application. If extension is distributed with the localizations, it is possible to specify their location:

```
from flask_babelplus import Domain
from flask_myext import translations
mydomain = Domain(translations.__path__[0])
```
mydomain will look for translations in extension directory with default (messages) domain.

It is also possible to change the translation domain used by default, either for each app or per request.

To set the  $Domain$  that will be used in an app, pass it to  $Babel$  on initialization:

```
from flask import Flask
from flask_babelplus import Babel, Domain
app = Flask(\underline{name})domain = Domain(domain='myext')babel = Babel(app, default_domain=domain)
```
Translations will then come from the myext.mo files by default.

To change the default domain in a request context, call the  $as\_default$  () method from within the request context:

```
from flask import Flask
from flask_babelplus import Babel, Domain, gettext
app = Flask(\underline{name})domain = Domain(domain='m\times t')babel = Babel(ap)@app.route('/path')
def demopage():
    domain.as_default()
    return gettext('Hello World!')
```
Hello World! will get translated using the myext.mo files, but other requests will use the default messages. mo. Note that a [Babel](#page-18-2) must be initialized for the app for translations to work at all.

# Troubleshooting

<span id="page-16-0"></span>On Snow Leopard pybabel will most likely fail with an exception. If this happens, check if this command outputs UTF-8:

\$ echo \$LC\_CTYPE UTF-8

This is a OS X bug unfortunately. To fix it, put the following lines into your  $\sim/$ . profile file:

export LC\_CTYPE=en\_US.utf-8

Then restart your terminal.

## API

<span id="page-18-4"></span><span id="page-18-0"></span>This part of the documentation documents each and every public class or function from Flask-BabelPlus.

## <span id="page-18-1"></span>**6.1 Configuration**

#### <span id="page-18-2"></span>**class** flask\_babelplus.**Babel**(*app=None*, *\*\*kwargs*)

Central controller class that can be used to configure how Flask-Babel behaves. Each application that wants to use Flask-Babel has to create, or run init app() on, an instance of this class after the configuration was initialized.

#### **default\_locale**

The default locale from the configuration as instance of a *babel.Locale* object.

#### **default\_timezone**

The default timezone from the configuration as instance of a *pytz.timezone* object.

<span id="page-18-3"></span>**init\_app**(*app*, *default\_locale='en'*, *default\_timezone='UTC'*, *date\_formats=None*, *configure\_jinja=True*, *default\_domain=None*) Initializes the Flask-BabelPlus extension.

#### Parameters

- **app** The Flask application.
- **default\_locale** The default locale which should be used. Defaults to 'en'.
- **default\_timezone** The default timezone. Defaults to 'UTC'.
- **date\_formats** A mapping of Babel datetime format strings
- **configure\_jinja** If set to True some convenient jinja2 filters are being added.
- **default\_domain** The default translation domain.

#### **list\_translations**()

Returns a list of all the locales translations exist for. The list returned will be filled with actual locale objects and not just strings.

<span id="page-19-9"></span>New in version 0.6.

#### **load\_locale**(*locale*)

Load locale by name and cache it. Returns instance of a *babel.Locale* object.

#### <span id="page-19-2"></span>**localeselector**(*f*)

Registers a callback function for locale selection. The default behaves as if a function was registered that returns *None* all the time. If *None* is returned, the locale falls back to the one from the configuration.

This has to return the locale as string (eg: 'de\_AT', ''*en\_US*'')

#### <span id="page-19-3"></span>**timezoneselector**(*f*)

Registers a callback function for timezone selection. The default behaves as if a function was registered that returns *None* all the time. If *None* is returned, the timezone falls back to the one from the configuration.

This has to return the timezone as string (eg: 'Europe/Vienna')

## <span id="page-19-0"></span>**6.2 Context Functions**

#### flask\_babelplus.**get\_locale**()

Returns the locale that should be used for this request as *babel.Locale* object. This returns *None* if used outside of a request.

#### <span id="page-19-7"></span>flask\_babelplus.**get\_timezone**()

Returns the timezone that should be used for this request as *pytz.timezone* object. This returns *None* if used outside of a request.

## <span id="page-19-1"></span>**6.3 Translation domains**

#### <span id="page-19-4"></span>**class** flask\_babelplus.**Domain**(*dirname=None*, *domain='messages'*)

Localization domain. By default it will look for tranlations in the Flask application directory and "messages" domain - all message catalogs should be called messages.mo.

```
as_default()
```
Set this domain as the default one for the current request

```
get_translations()
```
Returns the correct gettext translations that should be used for this request. This will never fail and return a dummy translation object if used outside of the request or if a translation cannot be found.

```
get_translations_cache()
```
Returns a dictionary-like object for translation caching

#### **get\_translations\_path**(*app*)

Returns the translations directory path. Override if you want to implement custom behavior.

#### <span id="page-19-5"></span>**gettext**(*string*, *\*\*variables*)

Translates a string with the current locale and passes in the given keyword arguments as mapping to a string formatting string.

```
gettext(u'Hello World!')
gettext(u'Hello %(name)s!', name='World')
```
#### <span id="page-19-8"></span>**lazy\_gettext**(*string*, *\*\*variables*)

Like  $q$ ettext() but the string returned is lazy which means it will be translated when it is used as an actual string.

<span id="page-20-7"></span>Example:

```
hello = lazy_gettext(u'Hello World')
@app.route('/')
def index():
    return unicode(hello)
```
<span id="page-20-5"></span>**lazy\_ngettext**(*singular*, *plural*, *num*, *\*\*variables*)

Like  $nqettext{ }()$  but the string returned is lazy which means it will be translated when it is used as an actual string.

Example:

```
a = \text{lazy\_ngettext(u' % (num) d Apple', u' % (num) d Apple', num)@app.route('/')
def index():
    return unicode(a)
```
<span id="page-20-6"></span>**lazy\_pgettext**(*context*, *string*, *\*\*variables*)

Like  $p \neq t \neq t$  () but the string returned is lazy which means it will be translated when it is used as an actual string.

New in version 0.7.

<span id="page-20-1"></span>**ngettext**(*singular*, *plural*, *num*, *\*\*variables*)

Translates a string with the current locale and passes in the given keyword arguments as mapping to a string formatting string. The *num* parameter is used to dispatch between singular and various plural forms of the message. It is available in the format string as  $\frac{1}{2}$  (num) d or  $\frac{1}{2}$  (num)s. The source language should be English or a similar language which only has one plural form.

ngettext(u'%(num)d Apple', u'%(num)d Apples', num=len(apples))

<span id="page-20-4"></span>**npgettext**(*context*, *singular*, *plural*, *num*, *\*\*variables*)

Like  $n \neq t \neq x \neq t$  but with a context.

New in version 0.7.

```
pgettext(context, string, **variables)
```
Like  $q$ ettext() but with a context.

Gettext uses the msgctxt notation to distinguish different contexts for the same msgid

For example:

pgettext(u'Button label', 'Log in')

Learn more about contexts here: [https://www.gnu.org/software/gettext/manual/html\\_node/Contexts.html](https://www.gnu.org/software/gettext/manual/html_node/Contexts.html)

New in version 0.7.

## <span id="page-20-0"></span>**6.4 Datetime Functions**

```
flask_babelplus.to_user_timezone(datetime)
```
Convert a datetime object to the user's timezone. This automatically happens on all date formatting unless rebasing is disabled. If you need to convert a [datetime.datetime](https://docs.python.org/3/library/datetime.html#datetime.datetime) object at any time to the user's timezone (as returned by  $get\_timezone$ ) this function can be used).

<span id="page-21-9"></span>flask\_babelplus.**to\_utc**(*datetime*)

Convert a datetime object to UTC and drop tzinfo. This is the opposite operation to to user timezone().

<span id="page-21-1"></span>flask\_babelplus.**format\_datetime**(*datetime=None*, *format=None*, *rebase=True*)

Return a date formatted according to the given pattern. If no [datetime](https://docs.python.org/3/library/datetime.html#datetime.datetime) object is passed, the current time is assumed. By default rebasing happens which causes the object to be converted to the users's timezone (as returned by to user timezone()). This function formats both date and time.

The format parameter can either be 'short', 'medium', 'long' or 'full' (in which case the language's default for that setting is used, or the default from the Babel.date formats mapping is used) or a format string as documented by Babel.

This function is also available in the template context as filter named *datetimeformat*.

<span id="page-21-2"></span>flask\_babelplus.**format\_date**(*date=None*, *format=None*, *rebase=True*)

Return a date formatted according to the given pattern. If no [datetime](https://docs.python.org/3/library/datetime.html#datetime.datetime) or [date](https://docs.python.org/3/library/datetime.html#datetime.date) object is passed, the current time is assumed. By default rebasing happens which causes the object to be converted to the users's timezone (as returned by  $to\_user\_timezone()$ ). This function only formats the date part of a [datetime](https://docs.python.org/3/library/datetime.html#datetime.datetime) object.

The format parameter can either be 'short', 'medium', 'long' or 'full' (in which cause the language's default for that setting is used, or the default from the Babel.date formats mapping is used) or a format string as documented by Babel.

This function is also available in the template context as filter named *dateformat*.

<span id="page-21-3"></span>flask\_babelplus.**format\_time**(*time=None*, *format=None*, *rebase=True*)

Return a time formatted according to the given pattern. If no [datetime](https://docs.python.org/3/library/datetime.html#datetime.datetime) object is passed, the current time is assumed. By default rebasing happens which causes the object to be converted to the users's timezone (as returned by  $to$  user  $timezone()$ ). This function formats both date and time.

The format parameter can either be 'short', 'medium', 'long' or 'full' (in which cause the language's default for that setting is used, or the default from the Babel.date\_formats mapping is used) or a format string as documented by Babel.

This function is also available in the template context as filter named *timeformat*.

<span id="page-21-4"></span>flask\_babelplus.**format\_timedelta**(*datetime\_or\_timedelta*, *granularity='second'*,

*add\_direction=False*, *threshold=0.85*)

Format the elapsed time from the given date to now or the given timedelta. This function is also available in the template context as filter named *timedeltaformat*.

## <span id="page-21-0"></span>**6.5 Gettext Functions**

These are just shortcuts for the default Flask domain.

<span id="page-21-5"></span>flask\_babelplus.**gettext**()

Equivalent to *[Domain.gettext\(\)](#page-19-5)*.

<span id="page-21-6"></span>flask\_babelplus.**ngettext**()

<span id="page-21-8"></span>Equivalent to [Domain.ngettext\(\)](#page-20-1).

flask\_babelplus.**pgettext**()

Equivalent to [Domain.pgettext\(\)](#page-20-3).

flask\_babelplus.**npgettext**()

<span id="page-21-7"></span>Equivalent to [Domain.npgettext\(\)](#page-20-4).

flask\_babelplus.**lazy\_gettext**()

<span id="page-22-2"></span>Equivalent to Domain.lazy gettext(). flask\_babelplus.**lazy\_ngettext**() Equivalent to [Domain.lazy\\_ngettext\(\)](#page-20-5). flask\_babelplus.**lazy\_pgettext**() Equivalent to [Domain.lazy\\_pgettext\(\)](#page-20-6).

## <span id="page-22-0"></span>**6.6 Low-Level API**

#### <span id="page-22-1"></span>flask\_babelplus.**refresh**()

Refreshes the cached timezones and locale information. This can be used to switch a translation between a request and if you want the changes to take place immediately, not just with the next request:

```
user.timezone = request.form['timezone']
user.locale = request.form['locale']
refresh()
flash(gettext('Language was changed'))
```
Without that refresh, the  $f$ lash() function would probably return English text and a now German page.

#### flask\_babelplus.**force\_locale**(*\*args*, *\*\*kwds*)

Temporarily overrides the currently selected locale. Sometimes it is useful to switch the current locale to different one, do some tasks and then revert back to the original one. For example, if the user uses German on the web site, but you want to send them an email in English, you can use this function as a context manager:

```
with force_locale('en_US'):
    send_email(qettext('Hello!'), ...)
```
Parameters **locale** – The locale to temporary switch to (ex: 'en\_US').

# Additional Information

## <span id="page-24-1"></span><span id="page-24-0"></span>**7.1 Flask-BabelPlus Changelog**

### **7.1.1 Version 2.3.0**

Unreleased

- Add a lazy method for ngettext named lazy\_ngettext.
- Remove the pytz.gae reference as pytz is available in the standard Python environment on the Google App Engine.

### **7.1.2 Version 2.2.0**

Released on May 31th 2020.

- Dropped support for Python 2.7, 3.3 and 3.4
- Fixed a Babel deprecation warning for using format\_numbers instead of format\_decimal

### **7.1.3 Version 2.1.2**

Released on May 29th 2020.

• Fix werkzeug import error from werkzeug import ImmutableDict. PR #3.

### **7.1.4 Version 2.1.1**

Released on October 8th 2017.

• Fix cache not being set on domain.

### **7.1.5 Version 2.1.0**

Released on May 29th 2017.

- Add speaklater module from 'Flask-Babel', which in turn is forked from 'mitsuhiko/speaklater' that includes some improvements and fixes.
- Timezone and Locale selectors are overridable now.

### **7.1.6 Version 2.0.0**

Released on May 15th 2017.

- Split the whole extension in multiple smaller files and use a BabelState object to safe the extensions state.
- It is no longer possible to use the formatting utilities without and initialized Flask-BabelPlus object.
- Add force\_locale function which can temporarily overrides the currently selected locale.

### **7.1.7 Previous Versions**

Prior to 1.6.0, no proper changelog was kept.

# <span id="page-25-0"></span>**7.2 License**

Copyright (c) 2016 by Peter Justin, Serge S. Koval, Armin Ronacher and contributors. Some rights reserved. Redistribution and use in source and binary forms, with or without modification, are permitted provided that the following conditions are met: \* Redistributions of source code must retain the above copyright notice, this list of conditions and the following disclaimer. \* Redistributions in binary form must reproduce the above copyright notice, this list of conditions and the following disclaimer in the documentation and/or other materials provided with the distribution. \* The names of the contributors may not be used to endorse or promote products derived from this software without specific prior written permission. THIS SOFTWARE IS PROVIDED BY THE COPYRIGHT HOLDERS AND CONTRIBUTORS "AS IS" AND ANY EXPRESS OR IMPLIED WARRANTIES, INCLUDING, BUT NOT LIMITED TO, THE IMPLIED WARRANTIES OF MERCHANTABILITY AND FITNESS FOR A PARTICULAR PURPOSE ARE DISCLAIMED. IN NO EVENT SHALL THE COPYRIGHT OWNER OR CONTRIBUTORS BE LIABLE FOR ANY DIRECT, INDIRECT, INCIDENTAL, SPECIAL, EXEMPLARY, OR CONSEQUENTIAL DAMAGES (INCLUDING, BUT NOT LIMITED TO, PROCUREMENT OF SUBSTITUTE GOODS OR SERVICES; LOSS OF USE, DATA, OR PROFITS; OR BUSINESS INTERRUPTION) HOWEVER CAUSED AND ON ANY

(continues on next page)

(continued from previous page)

```
THEORY OF LIABILITY, WHETHER IN CONTRACT, STRICT LIABILITY, OR TORT
(INCLUDING NEGLIGENCE OR OTHERWISE) ARISING IN ANY WAY OUT OF THE USE
OF THIS SOFTWARE, EVEN IF ADVISED OF THE POSSIBILITY OF SUCH DAMAGE.
```
• search

Python Module Index

<span id="page-28-0"></span>f flask\_babelplus, ??

## Index

# <span id="page-30-0"></span>A

as\_default() (*flask\_babelplus.Domain method*), [16](#page-19-9)

## B

Babel (*class in flask\_babelplus*), [15](#page-18-4)

# D

default\_locale (*flask\_babelplus.Babel attribute*), [15](#page-18-4) default\_timezone (*flask\_babelplus.Babel attribute*), [15](#page-18-4)

Domain (*class in flask\_babelplus*), [16](#page-19-9)

# F

flask\_babelplus (*module*), [1](#page-4-0) force\_locale() (*in module flask\_babelplus*), [19](#page-22-2) format\_date() (*in module flask\_babelplus*), [18](#page-21-9) format\_datetime() (*in module flask\_babelplus*), [18](#page-21-9) format\_time() (*in module flask\_babelplus*), [18](#page-21-9) format\_timedelta() (*in module flask\_babelplus*), [18](#page-21-9)

# G

get\_locale() (*in module flask\_babelplus*), [16](#page-19-9) get\_timezone() (*in module flask\_babelplus*), [16](#page-19-9) get\_translations() (*flask\_babelplus.Domain method*), [16](#page-19-9) get\_translations\_cache() (*flask\_babelplus.Domain method*), [16](#page-19-9) get\_translations\_path() (*flask\_babelplus.Domain method*), [16](#page-19-9) gettext() (*flask\_babelplus.Domain method*), [16](#page-19-9) gettext() (*in module flask\_babelplus*), [18](#page-21-9) I init\_app() (*flask\_babelplus.Babel method*), [15](#page-18-4) L

lazy\_gettext() (*flask\_babelplus.Domain method*), [16](#page-19-9)

lazy\_gettext() (*in module flask\_babelplus*), [18](#page-21-9) lazy\_ngettext() (*flask\_babelplus.Domain method*), [17](#page-20-7) lazy\_ngettext() (*in module flask\_babelplus*), [19](#page-22-2) lazy\_pgettext() (*flask\_babelplus.Domain method*), [17](#page-20-7) lazy\_pgettext() (*in module flask\_babelplus*), [19](#page-22-2) list\_translations() (*flask\_babelplus.Babel method*), [15](#page-18-4) load\_locale() (*flask\_babelplus.Babel method*), [16](#page-19-9) localeselector() (*flask\_babelplus.Babel method*), [16](#page-19-9)

## N

ngettext() (*flask\_babelplus.Domain method*), [17](#page-20-7) ngettext() (*in module flask\_babelplus*), [18](#page-21-9) npgettext() (*flask\_babelplus.Domain method*), [17](#page-20-7) npgettext() (*in module flask\_babelplus*), [18](#page-21-9)

## P

pgettext() (*flask\_babelplus.Domain method*), [17](#page-20-7) pgettext() (*in module flask\_babelplus*), [18](#page-21-9)

## R

refresh() (*in module flask\_babelplus*), [19](#page-22-2)

# T

```
timezoneselector() (flask_babelplus.Babel
        method), 16
to_user_timezone() (in module flask_babelplus),
        17
to_utc() (in module flask_babelplus), 17
```